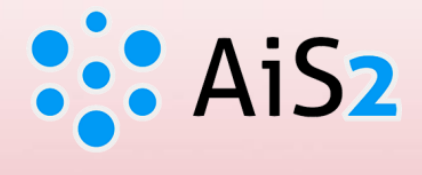

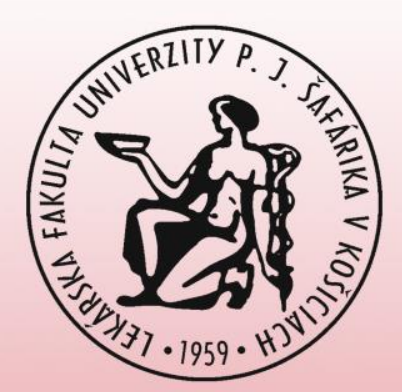

# **Akademický informačný systém AiS2**

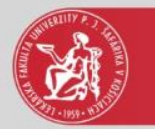

# **Administrácia štúdia:**

- vytvorenie zápisného listu, pridanie predmetov do ZL
- vytvorenie elektronického zápisu
- prihlásenie na termín hodnotenia
- kontrola hodnotenia
- kontrola štúdia študenta
- výber a administrácia záverečnej práce

Pre prístup do AiS2 je potrebné mať **platnú študentskú** kartu ISIC (vydanú, prolongovanú Správou AIO [www.aio.upjs.sk](http://www.aio.upjs.sk/))

Študenti sú povinní **meniť si heslo** najmenej **1x za 12 mesiacov,** resp. do vypršania platnosti hesla.

Prihlásenie do AiS2 je možné ešte **2x po ukončení platnosti** hesla.

Po **5-tom neúspešnom pokuse** prihlásiť sa do AiS2 (chybné heslo) sa prístup používateľovi **zablokuje.**

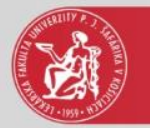

AiS2 je optimalizovaný pre internetové prehliadače:

- − Internet Explorer (od verzie 8)
- − Google Chrome

Postup nastavenia internetových prehliadačov je uvedený:

- 1. v menu portálu AiS2 Nastavenia, resp.
- 2. na internetovej stránke Lekárskej fakulty

[\(www.upjs.sk/lekarska-fakulta/\)](http://www.upjs.sk/lekarska-fakulta/)

 $\text{Studenti} \Rightarrow \text{Akademický informačný systém} - \text{AIS}$ 

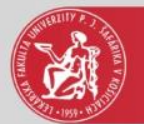

## Odkaz na AiS2

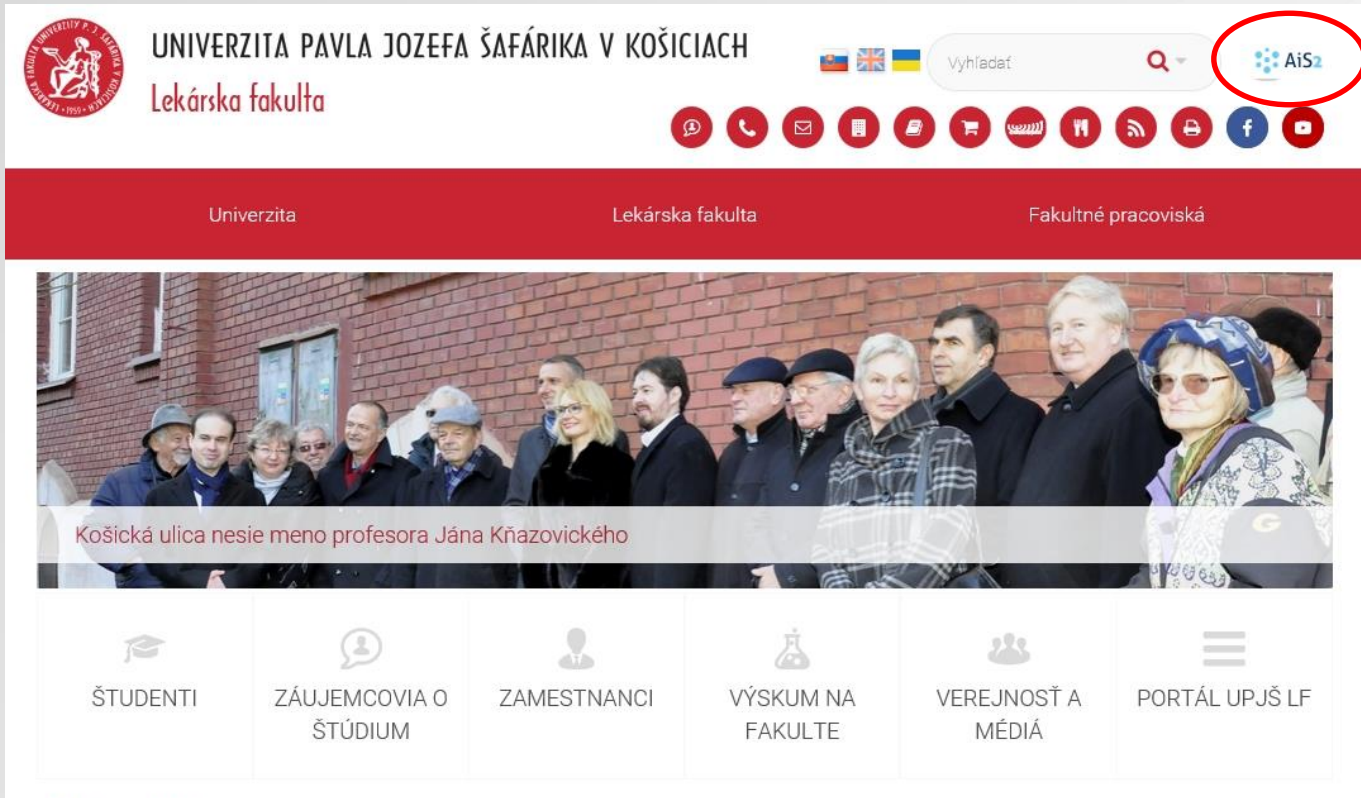

### Aktuality

**Designation** 

Prijímanie žiadostí na konanie rozdielových skúšok v študijnom odbore Zubné

Naše študentky vyhrali na Európskych univerzitných hrách prvé miesto v karate

Posluchárne Lekárskej fakulty UPJŠ zaplnili malí študenti

Uskutočnili sa slávnostné promócie absolventov Lekárskej fakulty UPJŠ

#### Archiv aktualit

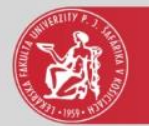

# Prihlásenie do AiS2 (https://ais2.upjs.sk)

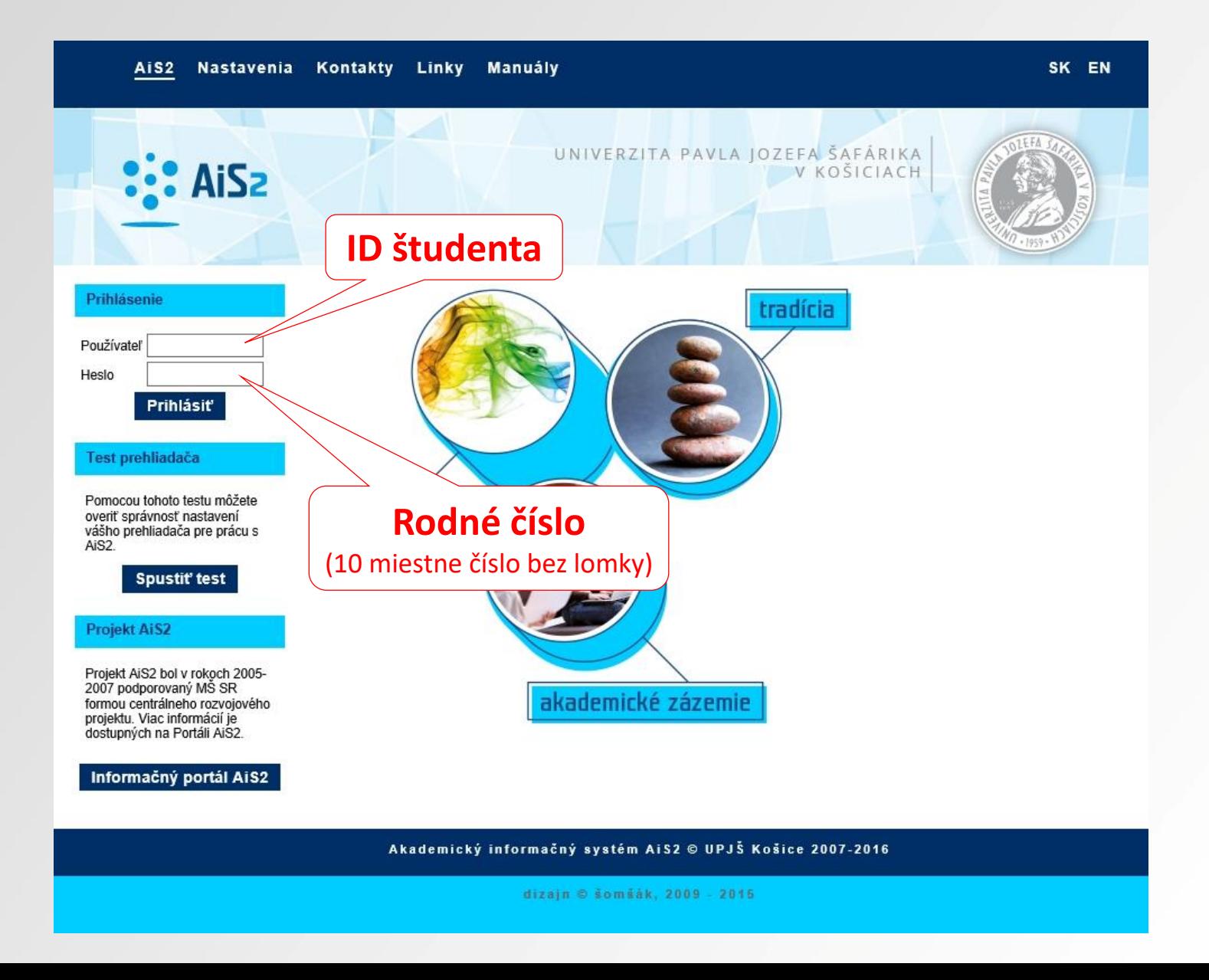

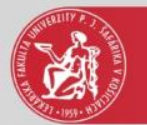

## Uvítacie okno v AiS2

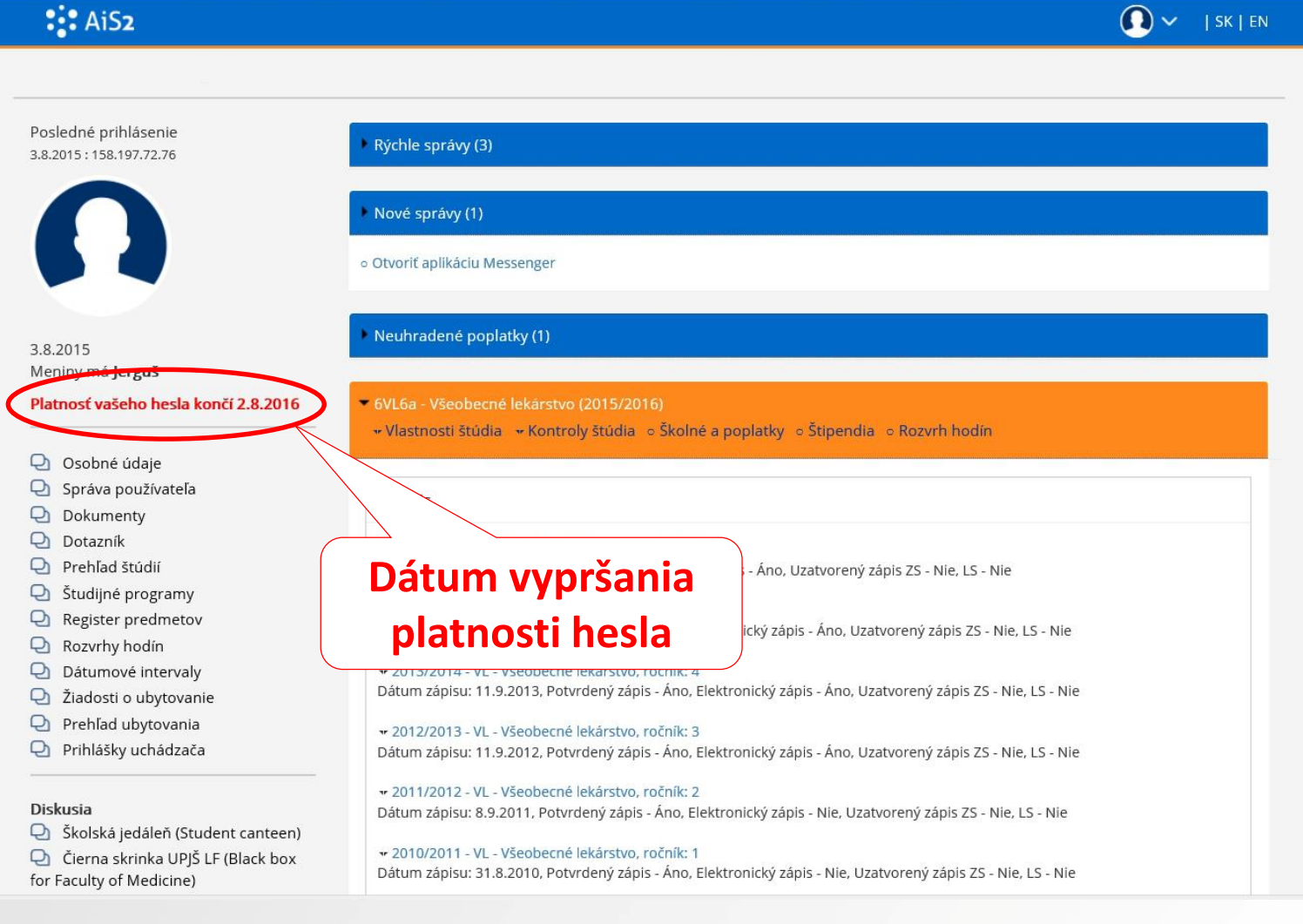

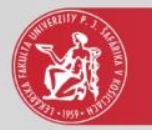

### **Manuály a základne informácie:**

- 1. v menu portálu AiS2 (po prihlásení) Manuály, resp.
- 2. na intertnetovej stránke Lekárskej fakulty [\(www.upjs.sk/lekarska-fakulta/](http://www.upjs.sk/lekarska-fakulta/)) Študenti ⇨ Akademický informačný systém – AIS)

### **Kontakty:**

e-mail: **[LF-ais@upjs.sk](mailto:LF-ais@upjs.sk) Ing. Stanislav Balčák, PhD. – tel./VoIP: 055 234 3434** Martina Trochanová – tel./VoIP: 055 234 3405

V písomnom kontakte (e-mail) je potrebné uviesť:

- prihlasovacie meno do AiS2
- meno a priezvisko